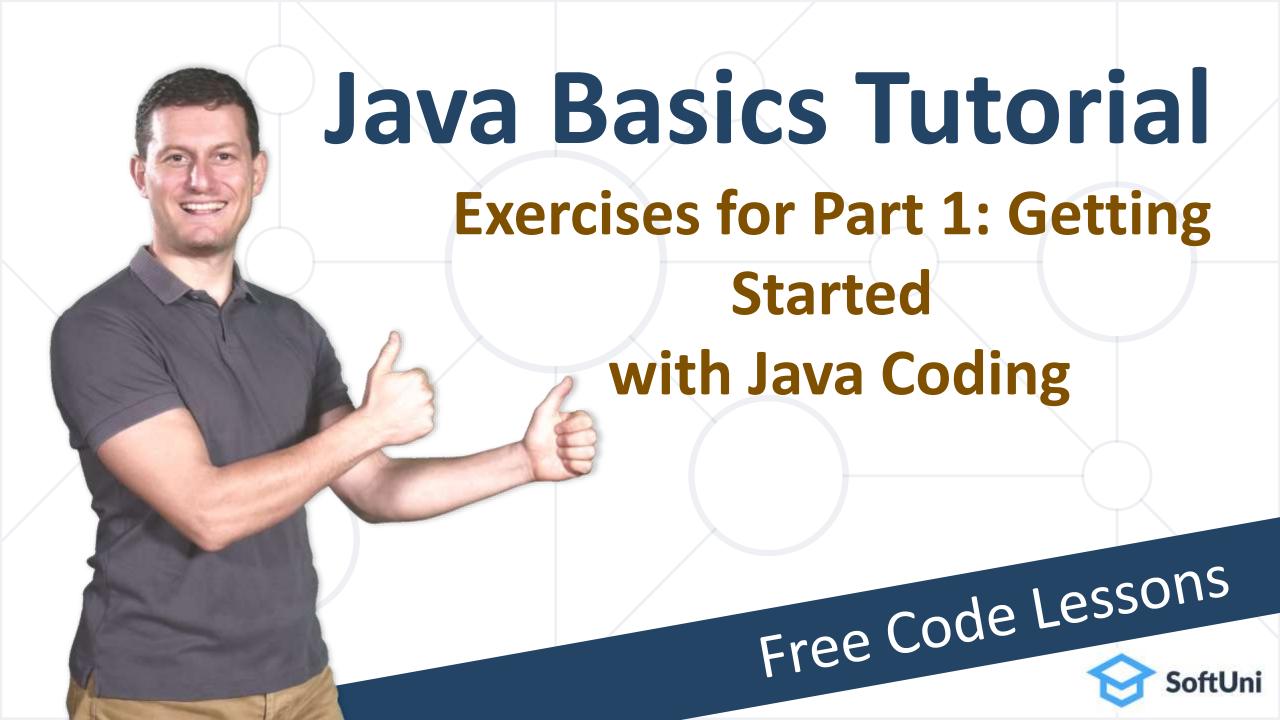

#### **Problem: Print "Hello Java"**

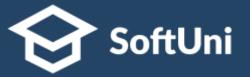

- Write a Java program, which:
  - Prints "Hello Java" on the console

```
Console Shell

ightharpoonup javac -classpath .:/run_dir/junit-4.12.jar:target/dependency/* -d . Main.java
ightharpoonup java -classpath .:/run_dir/junit-4.12.jar:target/dependency/* Main
Hello Java
ightharpoonup java
```

Submit your solution in the SoftUni judge:
 https://judge.softuni.org/Contests/Practice/Index/3250

#### **Problem: Calculate and Print 5 \* 5**

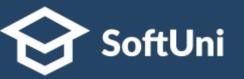

- Write a Java program, which:
  - Calculates the value of 5 \* 5
  - Prints the result at the console

```
java -classpath . Main
25
```

Submit your solution in the SoftUni judge:
 <a href="https://judge.softuni.org/Contests/Practice/Index/3250">https://judge.softuni.org/Contests/Practice/Index/3250</a>

# **Problem: Name and Expression**

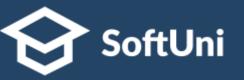

- Write a program to print your name at the first line and calculate and print the expression 5 + 3 at the second line
- The expected output from your program might look like this:

Maria 8

```
java -classpath .Maria8.
```

• Another example of valid output:

Peter 8

```
i java -classpath .
Peter

8
i
```

### **Problem: Calculations**

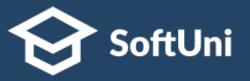

• Write a program, which calculates and prints the value of the following expressions:

```
5+3*2
4*(2+3)
(2+5)*(8-2)/7
```

```
i java -classpath .:/run_dir/junit-4.12.jar:target/dependency/* Main
11
20
6
...
```

## **Problem: Square of 7 \* 7 Stars**

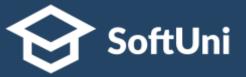

- Write a program, which:
  - Prints a square of 7 \* 7 stars like this:

```
    java -classpath .

* * * * * * * *

* * * * * * *

* * * * * * *

* * * * * * *

* * * * * * *

* * * * * * *

* * * * * * *

* * * * * * *

* * * * * * *

* * * * * * *

* * * * * * *

* * * * * * *

* * * * * * *

* * * * * * *

* * * * * * *

* * * * * * *

* * * * * * *

* * * * * * *

* * * * * * *

* * * * * * *

* * * * * * *

* * * * * * * *

* * * * * * * *

* * * * * * *

* * * * * * * *

* * * * * * * *

* * * * * * * *

* * * * * * * *

* * * * * * * *

* * * * * * * *

* * * * * * * *

* * * * * * * *

* * * * * * * *

* * * * * * * *

* * * * * * * *

* * * * * * * *

* * * * * * * *

* * * * * * * *

* * * * * * * *

* * * * * * * *

* * * * * * * *

* * * * * * * *

* * * * * * * *

* * * * * * * *

* * * * * * * *

* * * * * * *

* * * * * * * *

* * * * * * * *

* * * * * * * *

* * * * * * * *

* * * * * * * *

* * * * * * * *

* * * * * * * *

* * * * * * * *

* * * * * * * *

* * * * * * * *

* * * * * * * *

* * * * * * * *

* * * * * * * *

* * * * * * * *

* * * * * * * *

* * * * * * * *

* * * * * * * *

* * * * * * * *

* * * * * * * *

* * * * * * * *

* * * * * * * *

* * * * * * * *

* * * * * * *

* * * * * * * *

* * * * * * * *

* * * * * * * *

* * * * * * *

* * * * * * * *

* * * * * * * *

* * * * * * * *

* * * * * * * *

* * * * * * * *

* * * * * * * *

* * * * * * * *

* * * * * * * *

* * * * * * * *

* * * * * * * *

* * * * * * *

* * * * * * * *

* * * * * * * *

* * * * * * * *

* * * * * * * *

* * * * * * * *

* * * * * * * *

* * * * * * * *

* * * * * * * *

* * * * * * *

* * * * * * * *

* * * * * * * *

* * * * * * *

* * * * * * *

* * * * * * *

* * * * * * *

* * * * * * *

* * * * * * *

* * * * * * *

* * * * * * *

* * * * * * *

* * * * * * *

* * * * * * *

* * * * * * *

* * * * * * *

* * * * * * *

* * * * * * *

* * * * * * *

* * * * * * *

* * * * * * *

* * * * * * *

* * * * * * *

* * * * * * *

* * * * * * *

* * * * * * *

* * * * * * *

* * * * * * *

* * * * * * *

* * * * * * *

* * * * * * *

* * * * * * *

* * * * * * *

* *
```

### **Problem: EUR to USD Converter**

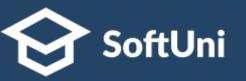

- Write a Java program, which converts from USD to EUR
  - Assume the EUR/USD rate is fixed: 1.17 USD for 1 EUR
  - Sample input: 5
  - Sample output: USD = 5.85

```
i java -classpath .
5
USD = 5.85
```

# **Next Steps**

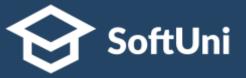

Join the SoftUni "Learn To Code" Community

https://softuni.org

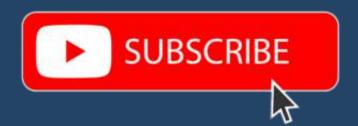

- Access the Free Coding Lessons
- Get Help from the Mentors
- Meet the Other Learners

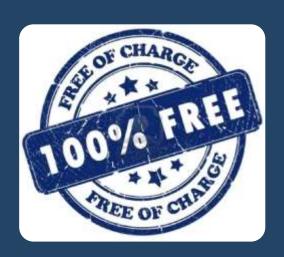